# 认证电子书

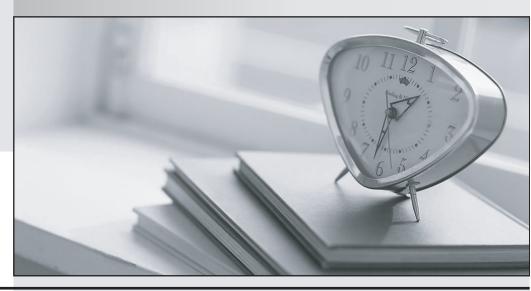

质 量 更 高 服 务 更 好

半年免费升级服务

http://www.itrenzheng.com

**Exam** : HP0-655

Title : Data Protector 5.5 Basics

for Windows

Version: DEMO

# 1.After the Media Management Databases are merged from other cells into the Manager of Managers database, what is the new name for this database?

A.CMDB (Central Management Database)

B.MoMDB (Manager of Managers Database)

C.MMMDB (Merged Media Management Database)

D.CMMDB (Centralized Media Management Database)

#### Correct:D

#### 2. How many Data Protector cells can be managed by a single Manager-of-Managers?

A.25

B.50

C.100

D.1000

#### **Correct:B**

# 3.A single tape device is used in a SAN and configured for multiple Data Protector clients. Which option causes it to be recognized as a single device, requiring one drive extension license?

A.Multipath

**B.Autopass** 

C.Direct backup

D.Indirect backup

#### Correct:A

# 4. What is the default value of the "Reconnect broken connections" option in the Data Protector backup specification?

A.All (Control and Data connections)

**B.Control connections only** 

C.Data connections only

D.Off (Do not reconnect)

#### Correct:D

## 5. What is the maximum recommended size of a file depot for Windows?

A.50GB

B.100GB

C.200GB

D.600GB

#### Correct:A

## 6. What is the result of a successful backup session using object mirroring?

A.All backups and mirrored objects are appended to the same media.

B.Mirrored objects are written to a special mirror pool and the backup is written to the specified media set.

C.All backups and mirrored objects are in the same media pool.

D.One media set contains the backup and additional media sets contain the mirrored objects.

#### **Correct:D**

# 7. Which section of the backup specification contains the information about the backup target drives?

A.objects

**B.**devices

C.media pools

## D.backup types

#### Correct:B

#### 8.Between which instances is data moved during a disk staging object copy process?

A.Media Agent and Disk Agent

B.Media Agent and Media Agent

C.Backup Session Manager and Disk Agent

D.Backup Session Manager and Media Agent

#### Correct:B

## 9. What happens to shared logical devices in a SAN environment when you upgrade Data Protector to version 5.5?

A.Shared logical devices must be deleted prior to the upgrade and then reconfigured as multipath devices.

B.Shared logical devices are not reconfigured during the upgrade and can be used as before or reconfigured as multipath devices.

C.Shared logical devices are deleted during the upgrade and must be reconfigured as multipath devices.

D.Shared logical devices are automatically reconfigured as multipath devices during the upgrade.

#### Correct:B

# 10. Which CLI command scans specified Data Protector clients and gathers information on SCSI addresses of drives and robotic controllers connected to the clients in a SAN environment?

A.uma

B.omnisan

C.sanconfig

D.omniconfigsan

#### Correct:C

## 11. The Data Protector scheduler allows for scheduling of which entity?

A.media agent

B.logical device

C.backup object

D.backup session

E.backup specification

#### Correct:E

12.In the Data Protector GUI "Users" context with default setting applied, a user on a remote system may be configured into one of three roles. What are these roles? Select THREE.

A.admin

B.root

C.guest

D.operator

E.iava

F.user

## Correct: A D F

## 13. What can Data Protector use to generate the media label during media initialization?

A.unique number issued by the internal database

B.serial number of the drive used for initialization

C.barcode label of the media

D.media type

#### Correct:C

# 14. What are the three key qualifiers Data Protector uses to identify file system objects in the database? Select THREE.

A.description

**B.filenames** 

C.mountpoint

D.device

E.rawdisk sections

F.hostname

#### Correct: A C F

# 15. Your internal database is inoperable and an automated recovery is to be used. Which command allows you to perform this task?

A.omnir -autorecover

B.omnidb -autorecover

C.omnisv -autorecover

D.omnidbutil -autorecover

E.omnidbrestore -autorecover

#### Correct:E

## 16.By default, which file is the Data Protector Database recovery file?

A.obdb.dat

B.obrindex.dat

C.obdatafiles.dat

D.obdbrecovery.dat

#### Correct:B

# 17. When preparing for internal database recovery, you should regularly backup the internal database object. What does this object include? Select TWO.

A.the entire IDB

B.the Cell Manager OS system configuration

C.the Cell Manager DP program directories

D.the pre-exec and post-exec scripts

E.the DP configuration

#### Correct: A E

## 18. Which file must you edit to enable Data Protector internal database transaction logging?

A.omnirc.TMPL

B.velocis.ini

C.obrindex.dat

D.global file

#### **Correct:B**

# 19. The default installation of Data Protector includes an automatic database purge. This happens daily at what time?

A.00:00

B.12:00

C.15:00

D.22:00

## **Correct:B**

## 20. Where is the file version information stored?

A.Catalog Database (CDB)

B.Session Messages Binary Files (SMBF)

C.Detail Catalog Binary Files (DCBF)

D.Media Management Database (MMDB)

Correct:C